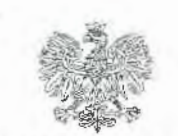

**WOJEWODA ŚLĄSKI** 

**URZĄD GMINY I MIASTA KOZIEGŁOWY** KANCELARIA OGÓLNA

WPlYNĘŁD 13. 04. 2023 ~:~:~:.~~~~-·:. podpis ............. , **SKIEROWANO ....** 

 $14$  dne

Katowice, 07-04-2023 IFXTII. 7 4 7.4 8 .2023

# **OBWIESZCZENIE**

Na podstawie art. 8 ust. 1 pkt 3 w związku z art. 19b ust. 1 ustawy z dnia 24 kwietnia 2009 r. o inwestycjach w zakresie terminalu regazyfikacyjnego skroplonego gazu ziemnego w Świnoujściu (Dz.U. z 2021 r., poz. 1836 z późn. zm.), zwanej dałej *specustawa gazową* oraz art. 49 ustawy z dnia 14 czerwca 1960 r. – Kodeks postępowania administracyjnego (Dz. U. 2022 r., poz. 2000 z późn. zm.), podaję do publicznej wiadomości, że na wniosek Operatora Gazociągów Przesyłowych GAZ - SYSTEM S.A., działającego przez pełnomocnika, zostało wszczęte postępowanie administracyjne w sprawie wydania decyzji o zezwoleniu na wejście na teren nieruchomości w oparciu o art. 19a ust. 3 *specustawy gazowej* dla inwestycji pn.:

**,,Przebudowa** gazociągu **Trzebiesta-wice** - Częstochowa **w** mi jscowości **Oczko".** 

**Wnioskiem** objęta **jest** nieru homość **o numerze ewidency\_jnym** działki:

# **Gmina:** Koziegłowy, Obręb: **0010 Lgota Mokrzesz**

# **60/2** (CZlM/00068975/1)

Strony mogą zapoznać się z aktami sprawy po uprzednim uzgodnieniu telefonicznym z inspektorem prowadzącym sprawę, a ponadto, wypowiadać si9 co do zebranych dowodów i materiałów oraz składać wnioski i zastrzeżenia w Wydziale Infrastruktury Śląskiego Urzędu Wojewódzkiego w Katowicach przy ul. Jagiellońskiej 25, pok. 524 / 527 (IV piętro), tel.: 32 20 77 524 (527) w terminie 14 dni od dnia publicznego ogłoszenia, w godz.  $9^{00}$  - 14<sup>00</sup>. Po tym terminie sprawa zostanie rozpatrzona w oparciu o posiadane dowody i materiał.

W przypadku gdy po doręczeniu zawiadomienia nastąpi zbycie własności lub prawa użytkowania wieczystego nieruchomości objętej wnioskiem o wydanie decyzji o ustaleniu lokalizacji inwestycji towarzys1:ącej inwestycji w zakresie terminalu regazyfikacyjnego lub przeniesienie własności lub prawa użytkowania wieczystego nieruchomości objętej wnioskiem, wskutek innego zdarzenia prawnego - nabywca i zbywca, są obowiązani do zgłoszenia właściwemu wojewodzie danych nowego -właściciela **lub** użytkownika **wieczystego. Niedokonanie ww.** zgłoszenia i **prowadzenie**  postępowania **bez** udziału **nowego** właściciela **lub** użytkownika **wieczystego nie stanowi podstawy do wznowienia** postępowania.

# Z up. WOJEWODY ŚLĄSKIEGO

flona Szefer Starszy inspektor wojewódzki w Wydziale Infrastruktury *lpodpfauno kwalifikowan\_ym podpisem e/ektronian.yml* 

# <sup>~</sup>' **,UP,P "** Urzędowe Poświadczenie Przedłożenia

Identyfikator Poświadczenia: ePUAP-UPP104272587

# **Adresat dokumentu, którego dotyczy** poświadczenie

Nazwa adresata dokumentu: URZĄD **GMINY** I MIASTA KOZIEGŁOWY Identyfikator adresata: 2sc38b9dph Rodzaj identyfikatora adresata: ePUAP-I0

# **Nadawca dokumentu, którego dotyczy** poświadczenie

Nazwa nadawcy: ŚLĄSKI URZĄD WOJEWÓDZKI W KATOWICACH Identyfikator nadawcy: SUW2 Rodzaj identyfikatora nadawcy: ePUAP-ID

#### **Dane** poświadczenia

Data doręczenia: 2023-04-13108:13:14.462 Data wytworzenia poświadczenia: 2023-04-13T08:13:14.462 Identyfikator dokumentu, którego dotyczy poświadczenie: DOK150024360

# **Dane** uzupełniające **(opcjonalne)**

Rodzaj informacji uzupełniającej: Źródło Wartość informacji uzupełniającej: Poświadczenie wystawione przez platformę ePUAP

Rodzaj informacji uzupełniającej: Identyfikator ePUAP dokumentu Wartość informacji uzupełniającej: 150024360

Rodzaj informacji uzupełniającej: Informacja Wartość informacji uzupełniającej: Zgodnie z art 391 par. 1 k.p.a. pisma powiązane z przedłożonym dokumentem będą przesyłane za pomocą środków komunikacji elektronicznej.

Rodzaj informacji uzupełniającej: Pouczenie

Wartość informacji uzupełniającej: Zgodnie z art 391 par. 1d k.p.a. istnieje możliwość rezygnacji z doręczania pism za pomocą środków komunikacji elektronicznej.

#### **Dane** dotyczące **podpisu**

Poświadczenie zostało podpisane - aby je zweryfikować należy użyć oprogramowania do weryfikacji podpisu Lista podpisanych elementów {referencji}: referencja I D-8790e 17dbe00872e02b0313158095509 :

referencja ID-b5c93383acdc914f4d40edfe84c81c02 :

Pismo%20przewodnie%20wraz%20z%20obwieszczeniem%20o%20WP.xml

referencja : #xades-id-3ea4cdbcae16d7t712af02008d894edb